# МУНИЦИПАЛЬНОЕ БЮДЖЕТНОЕ УЧРЕЖДЕНИЕ ДОПОЛНИТЕЛЬНОГО ОБРАЗОВАНИЯ «ЦЕНТР ДЕТСКОГО ТВОРЧЕСТВА «АЗИНО» СОВЕТСКОГО РАЙОНА г. КАЗАНИ

## **ПРИКАЗ**

#### «08» сентября 2016 года

No 141

#### Об организации антикоррупционной деятельности ЦДТ «Азино»

В целях обеспечения реализации положений Федерального закона от 25.12.2008 №273-ФЗ (в ред. от 28.12.2013) «О противодействии коррупции», в соответствии со ст. 582 гражданского кодекса РФ и повышения эффективности работы по профилактике коррупционных и иных правонарушений ШТ «Азино»,

## Приказываю:

1. Утвердить комиссию по противодействию коррупции в следующем составе: Сунгатуллина Ф.Г., директор ЦДТ «Азино» - председатель комиссии

Казанцев Р.А., председатель профкома

Асхадуллина А.Т., заместитель директора по УВР

Мифтахов Р.А., заместитель директора по АХР

Струков И.Ф., председатель Совета ветеранов ВОВ жилого микрорайона Азино

Заппарова А.М., член родительского комитета

Прудникова А.Ю., член родительского комитета

2. Утвердить план мероприятий по предупреждению коррупционных правонарушений в ЦДТ «Азино» на 2016/2017 учебный год (приложение №1).

3. Принять к сведению для дальнейшей работы и принятия решений Комиссией по противодействию коррупции

4. Не допускать и пресекать любые мероприятия по принудительному сбору денежных средств в Центре детского творчества «Азино».

5. Контроль за исполнением настоящего приказа оставляю за собой.

Директор ЦДТ «Азино»

Ф.Г.Сунгатуллина

Приложение №1 «Утверждаю» Директор ЦДТ «Азино» Жиз Ф.Г. Сунгатуллина

# План мероприятий **AVIVI** по предупреждению коррупционных правонарушений в Центре детского творчества «Азино» в 2016/2017 учебный год

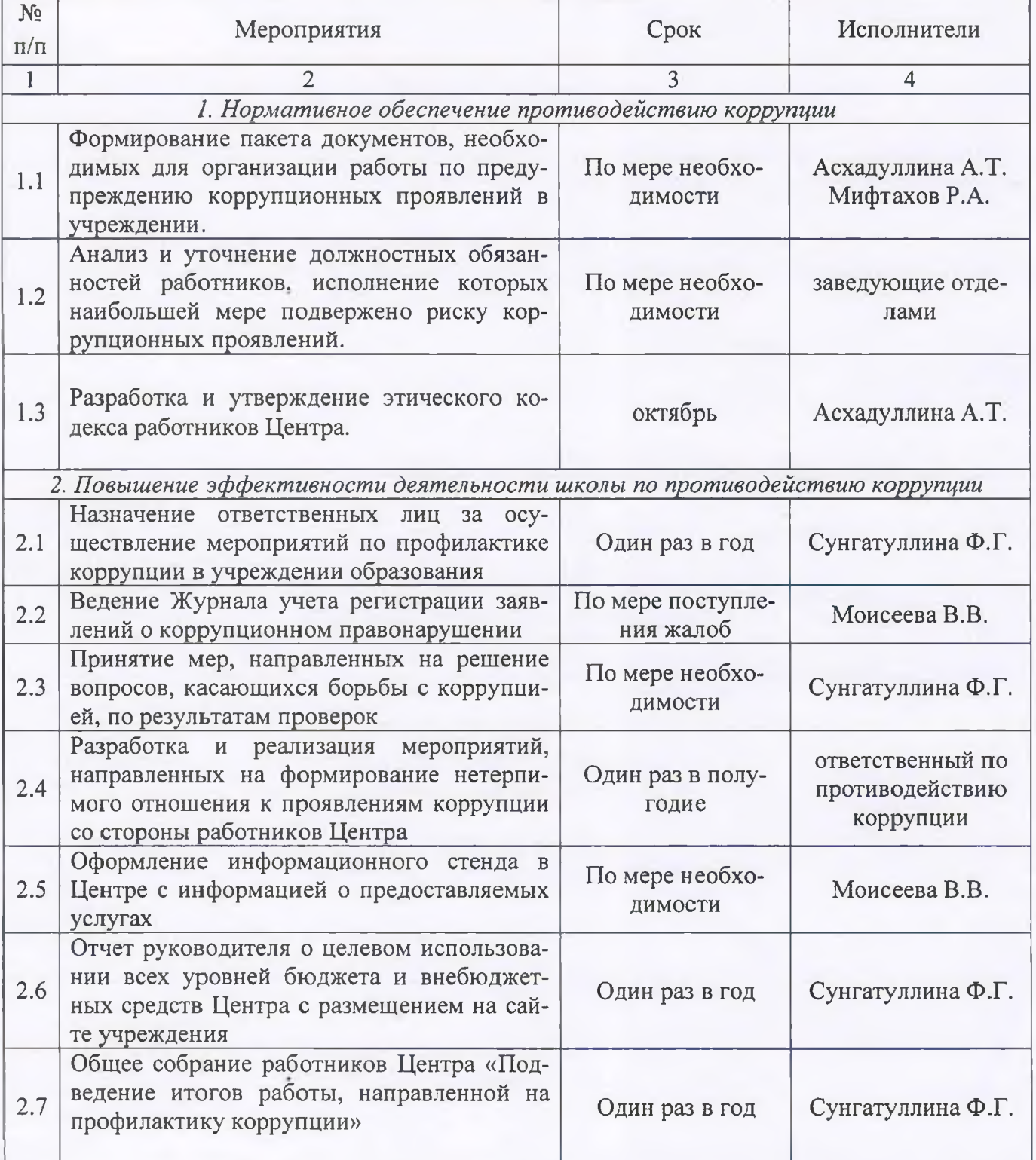

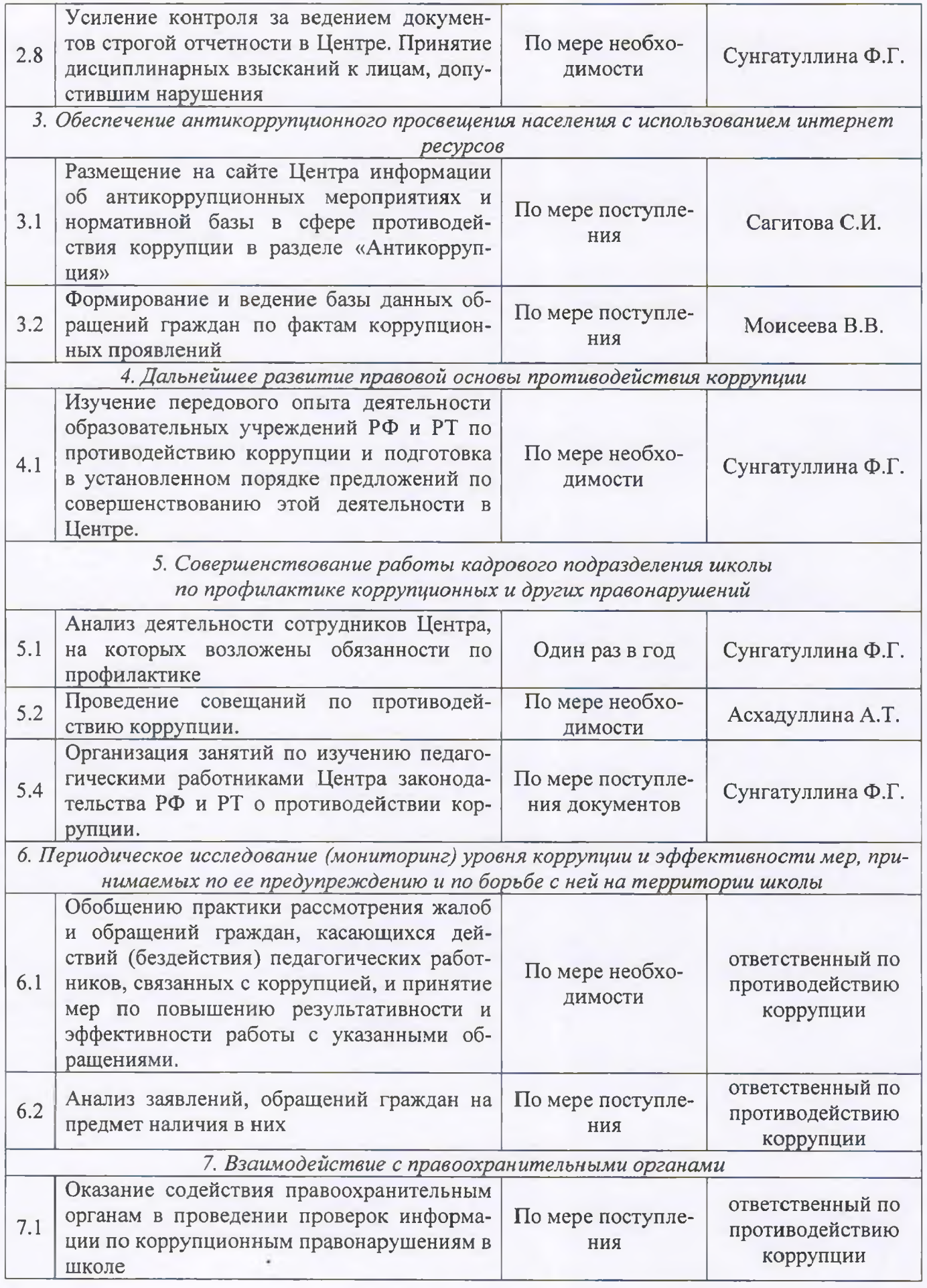